## **S7-1200 CES7274-1XF30-0XA0 1211C/1212C**

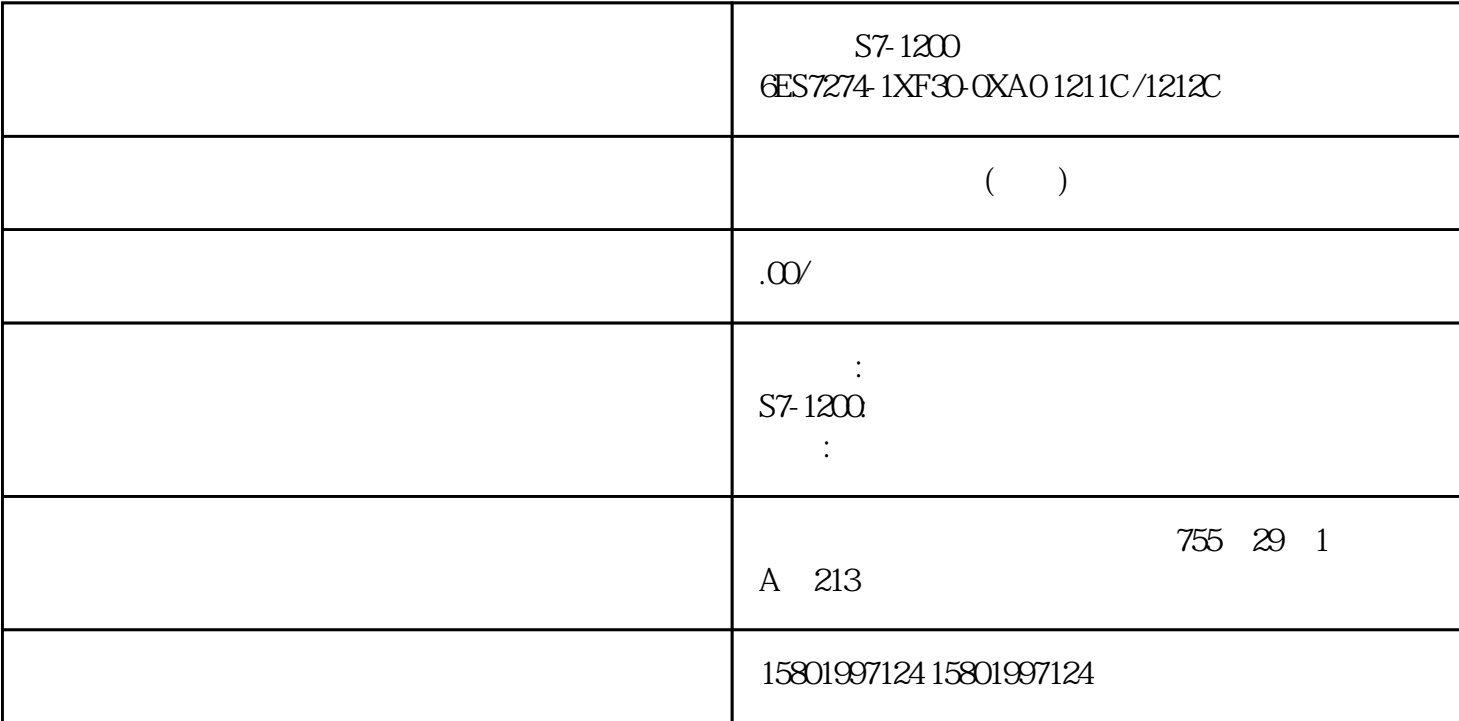

S7-1200 6ES7274-1XF30-0XA0 1211C/1212C

SIMATIC S7-1200 SIM 1274 CPU 1211/1212 8 24V DC

PT(2) ET(2) and  $\overline{C}$  et al.  $\overline{C}$  and  $\overline{C}$  and  $\overline{C}$  and  $\overline{C}$  and  $\overline{C}$  and  $\overline{C}$  and  $\overline{C}$  and  $\overline{C}$  and  $\overline{C}$  and  $\overline{C}$  and  $\overline{C}$  and  $\overline{C}$  and  $\overline{C}$  and  $\overline{C}$  and  $\overline{C}$ IEC TIMER DB TIME T# T# T#200ms  $200$  T#2s\_200ms 8-21 TIME  $1$  TIME 32 DInt  $T#24d$ ,  $20h$ ,  $31m$ ,  $23s$ ,  $648ms$ T#24d\_20h\_31m\_23s\_647ms -2,147,483,648 ms 2,147,483,647 ms 1 在计时器命令中,不能使用上边所显示 TIME 基本数据类型的负值范畴。负的 PT(T) and the contract of the contract of the contract of the contract of the contract of the contract of the contract of the contract of the contract of the contract of the contract of the contract of the contract of the  $-(TP)$ - $(TON)$ - $(TOF)$ - $(TONR)$ -  $(LAD)$  $\ast$ IEC\_Timer DB  $Q$  is a contract of the C office IEC\_timer DB ELAPSED Tag\_Input 0 1  $Tag_$ Time  $\frac{1}{\pi}$  $DB1.MyIEC_Timer.Q =1$  Tag\_Output =1 Tag\_Time DB1.MyIEC\_Timer.Q=0  $Tag\_Output = 0$  8.2  $S7-1200$  218  $V4.611/2022$  $A5E02486685 AP$   $-(RT)$ - $(TT)$ - $-$ (RT)- IEC\_Timer DB ELAPSED 0  $-$ (PT)- $\text{IEC\_Timer DB}$  PRESET FB db " (Multi-instance data block)  $\mathbf{d}\mathbf{b}$ 

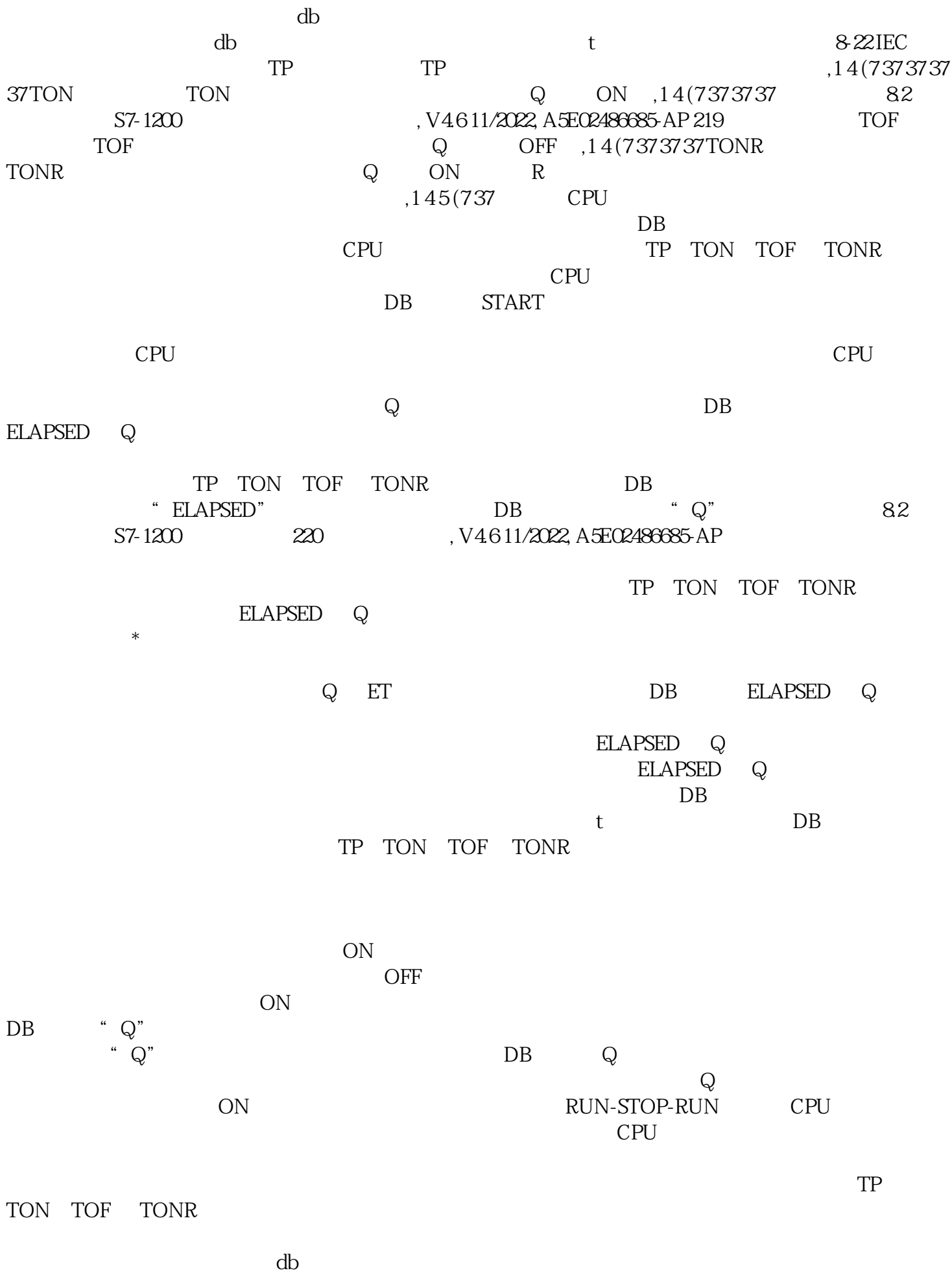

块或多种环境db块。